## Bütçeler

Bütçeler ile gelecek bir faaliyet dönemi için gelir ve gider tahminleri yapılır, dönem içinde bu tahminlere uygunluğun sağlaması için gerekli kontrollerin yapılmasını sağlanır. Bütçe Yönetimi program bölümünde Hareketler seçeneği altında yer alır. Yeni tanım yapmak ve var olan tanımlar üzerinde yapılacak işlemler için ilgili simgeler ile Bağlı Kayıtlar, Bilgiler ve sağ fare tuşu menülerindeki seçenekler kullanılır.

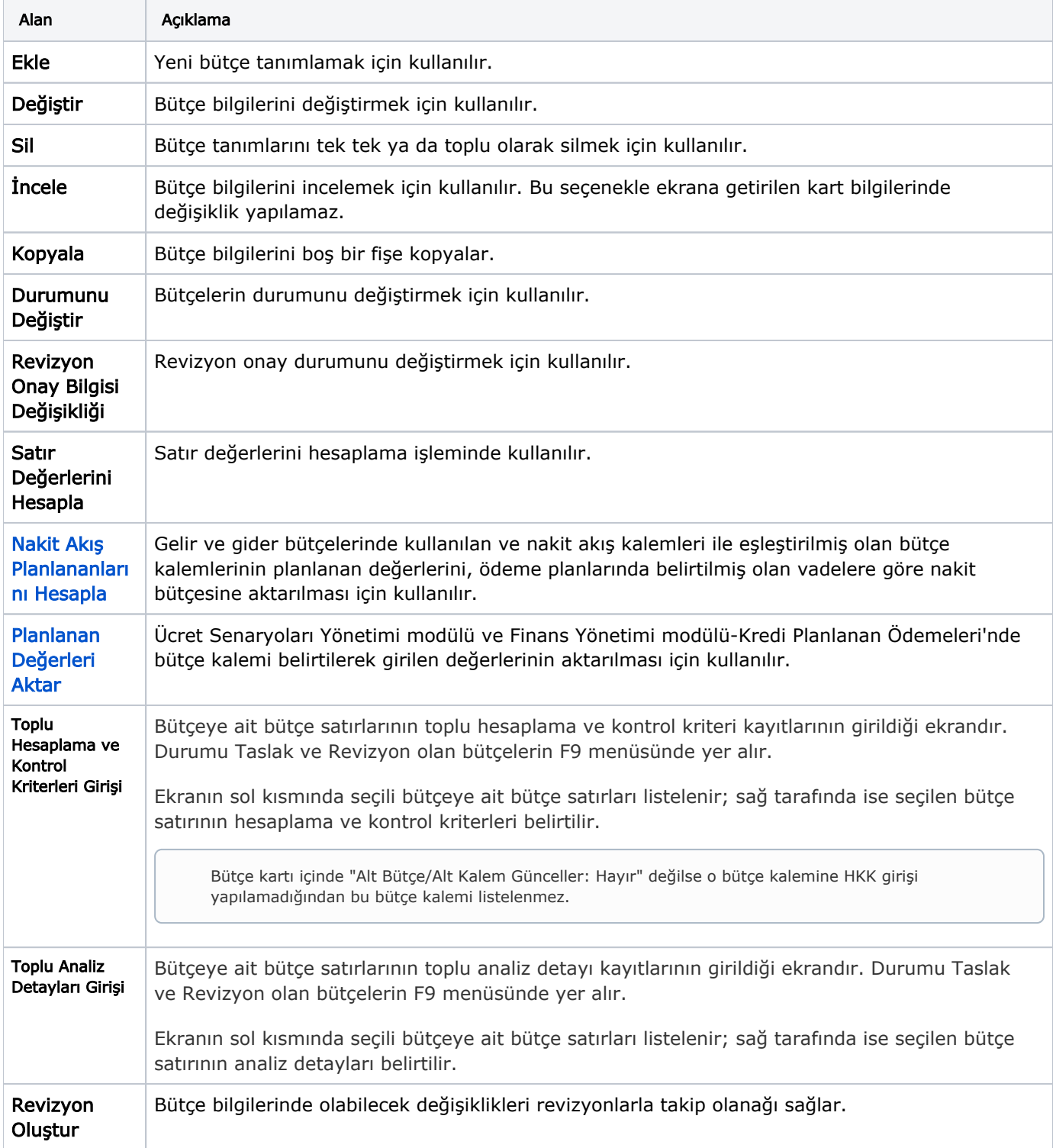

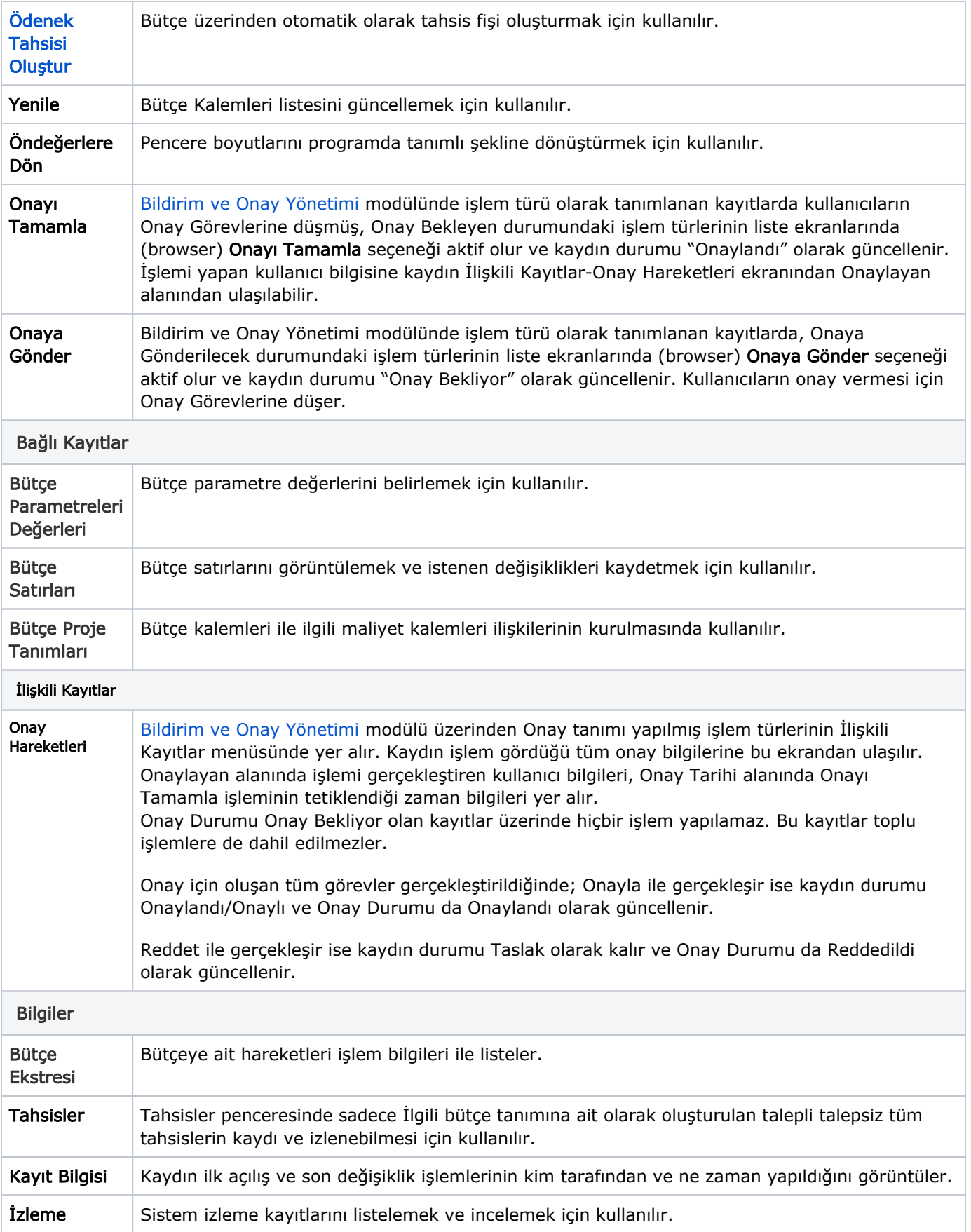